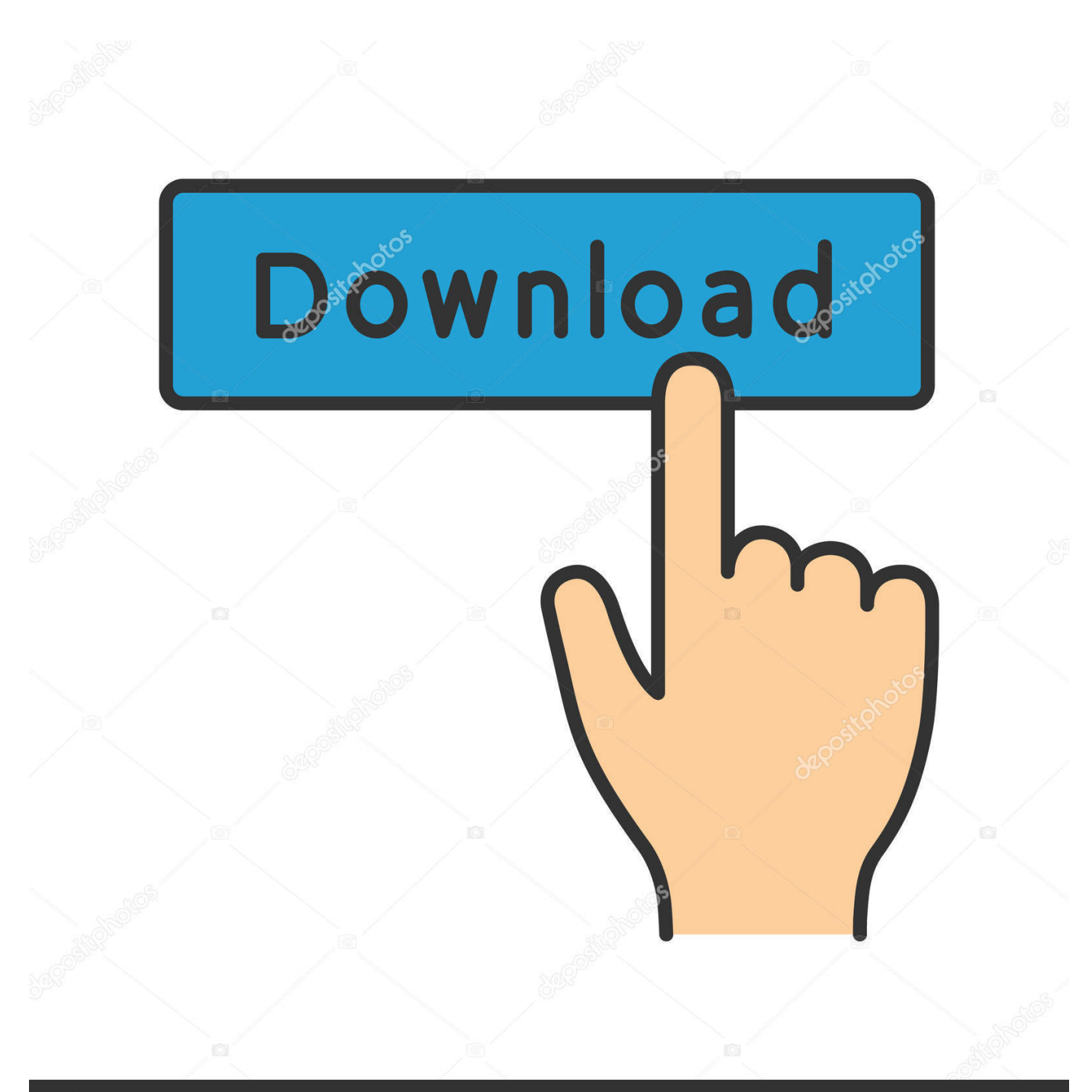

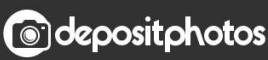

Image ID: 211427236 www.depositphotos.com

[TruNest 2008 Scaricare Codice Di Attivazione 32 Bits](https://tlniurl.com/1qmqf1)

[ERROR\\_GETTING\\_IMAGES-1](https://tlniurl.com/1qmqf1)

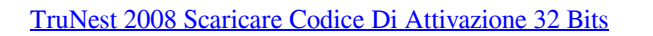

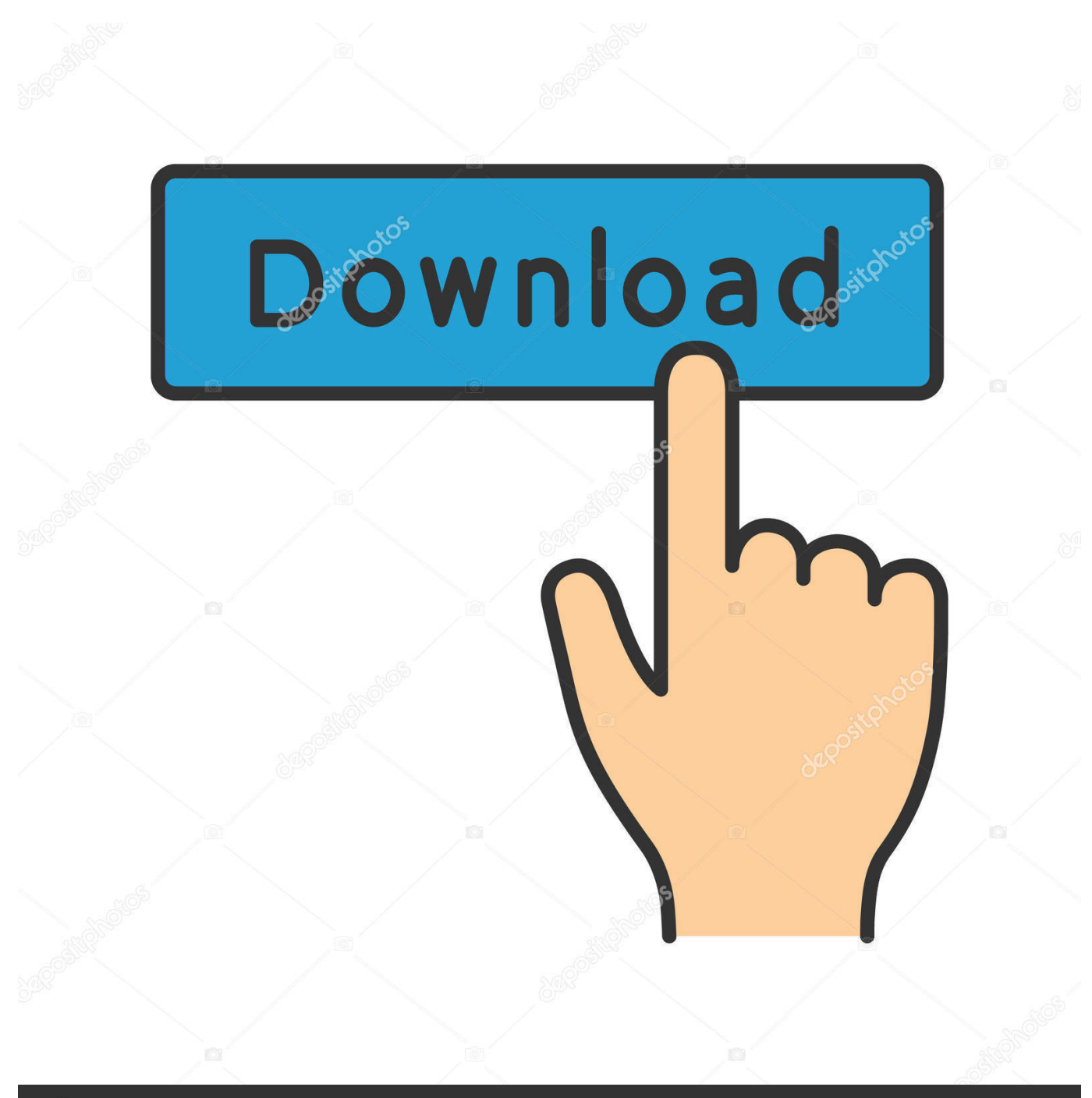

**@depositphotos** 

Image ID: 211427236 www.depositphotos.com PER CAMBIO SWINDOWS DA XP A W7 HO BISOGNIO DEL CODICE DI ATTIVAZIONE DELL'AUTOCAD 2008 N/S xxx-xxxxxxxx, GRAZIE .... Download e installazione · Download ... Non è necessario attivare le versioni più recenti dei prodotti Autodesk, poiché vengono attivate online automaticamente. Tuttavia ... Generare un codice di richiesta per ottenere un codice di attivazione. 9bb750c82b